## Tp Link Wireless Router Not Connecting To Internet >>>CLICK HERE<<<

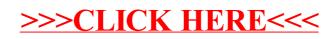